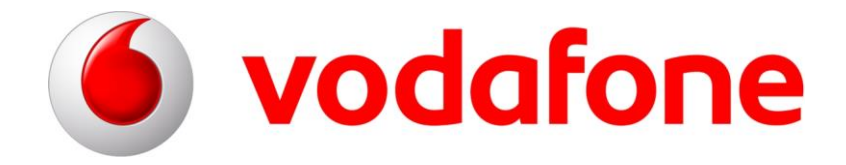

# **Checkliste**

## **CorporateDataAccess**

### **(CDA)**

zur Vorbereitung des Ende-zu-Ende Tests

Version 2.0

Gültig ab: 02.01.2016

## **Vodafone GmbH**

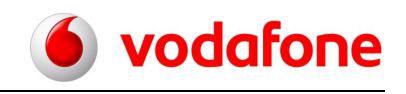

Verehrter CDA-Kunde,

im Rahmen eines gemeinsamen Ende-zu-Ende Tests möchten wir die volle Funktionalität des CDA vor Übergabe in den Regelbetrieb sicherstellen. Die CDA-Checkliste soll Sie bei der Vorbereitung des Ende-zu-Ende Tests bestmöglich unterstützen.

#### **1. VPN Device Konfiguration**

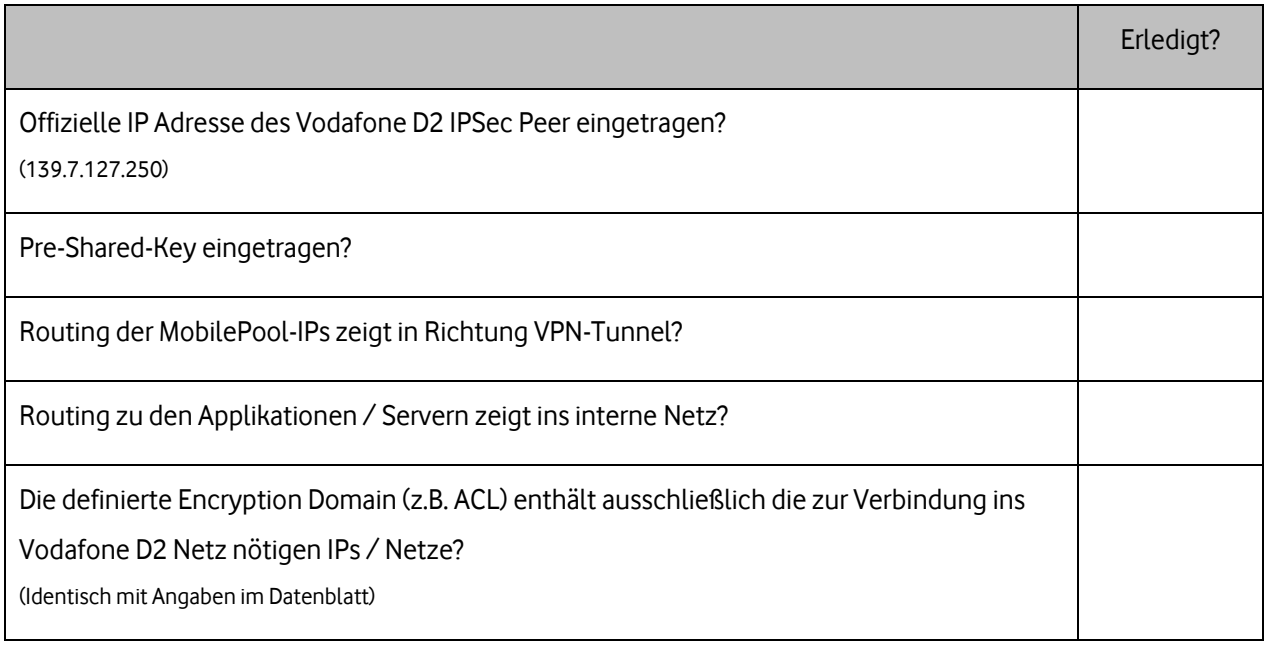

#### **2. Radius Konfiguration (nur bei Kunden RADIUS Server)**

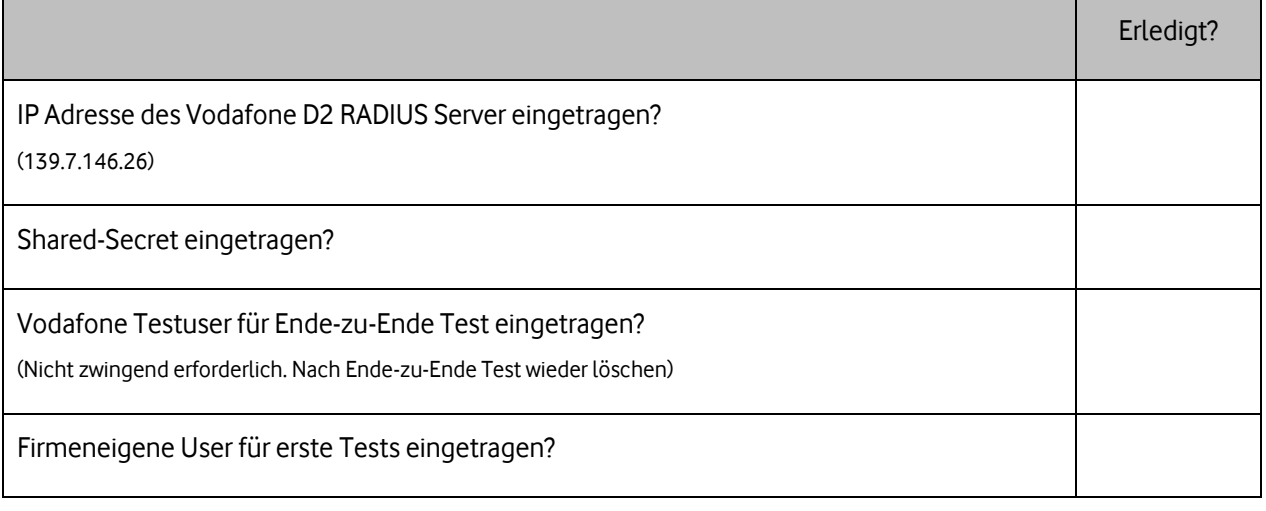

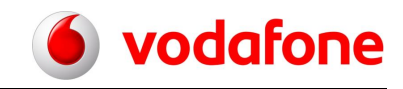

### **3. Userverwaltung in der CDA Teilnehmerverwaltung (nur bei Vodafone D2 RADIUS Server)**

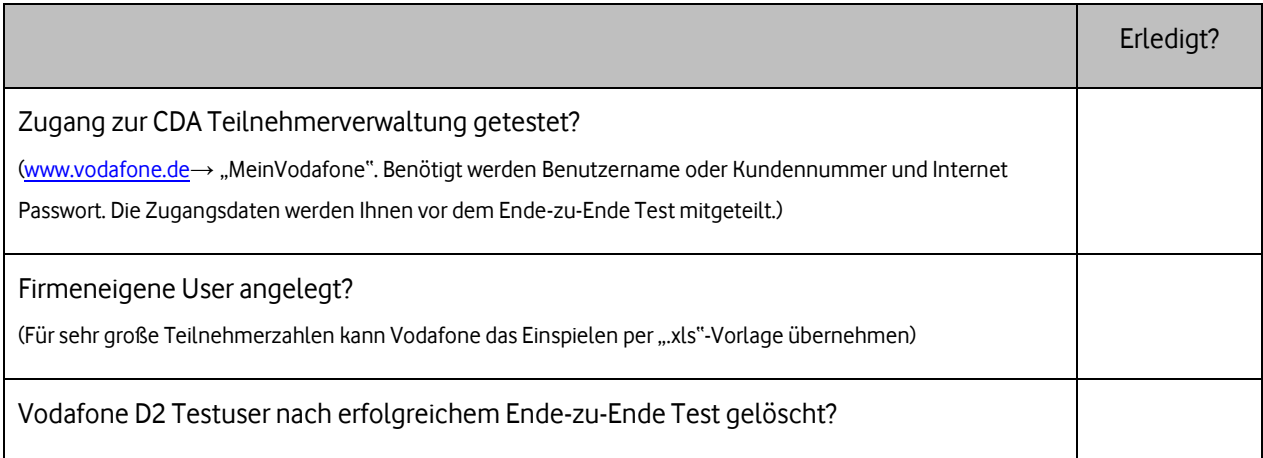

#### **4. CDA Test**

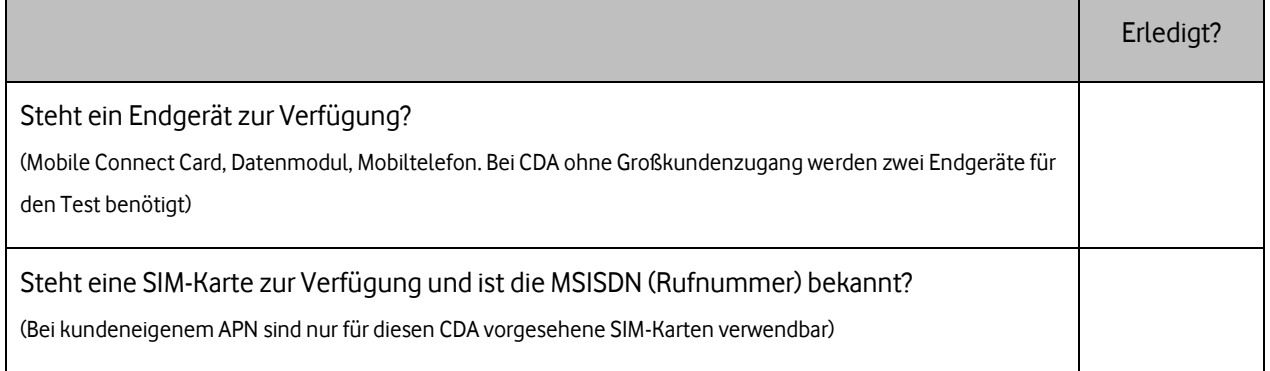